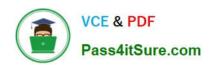

### 3203<sup>Q&As</sup>

Avaya Aura Messaging Implementation and Maintenance Exam

### Pass Avaya 3203 Exam with 100% Guarantee

Free Download Real Questions & Answers PDF and VCE file from:

https://www.pass4itsure.com/3203.html

100% Passing Guarantee 100% Money Back Assurance

Following Questions and Answers are all new published by Avaya
Official Exam Center

- Instant Download After Purchase
- 100% Money Back Guarantee
- 365 Days Free Update
- 800,000+ Satisfied Customers

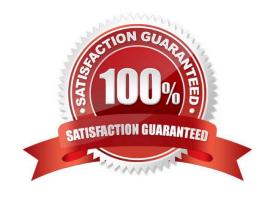

## VCE & PDF Pass4itSure.com

### https://www.pass4itsure.com/3203.html

2024 Latest pass4itsure 3203 PDF and VCE dumps Download

#### **QUESTION 1**

A user is unable to listen to the voicemail on laptop when an email notification is received from the company\\'s Avaya Aura Messaging 6.x system. What can be done to resolve this situation?

- A. Set the My Phone options in the User Preferences to "Yes with recording".
- B. Set the Email Notification options in the Class of Service (CoS) to "Yes with recording".
- C. Set the Email Notification options in the CoS to "Yes, without recording" and ask the user to check the "Include the recording" filed in the Notify Me Screen of the User Preferences Application.
- D. Set the Email Notification options in the CoS to "Yes, with or without recording" and ask the user to check the "include the recording" field in the Notify Me screen of the User Preferences.

Correct Answer: D

#### **QUESTION 2**

In a single-site, multi-application server configuration containing application servers named: Ap1, App2, and App3, a user logged into App1 and updated their password. A few minutes later the back into Avaya Aura Messaging and this time the call is handled by App7. When the user attempts to log in with the new password, the login attempt on App2 fails since the system does not recognize new password. What would be the reason for this?

- A. The application servers at that site are not clustered.
- B. The trusted servers configuration on App2 is Incomplete. C. The Global Address List (GAL) reload was not successful. D. The telephony integration for App2 is missing.

Correct Answer: A

#### **QUESTION 3**

In completing the configuration of the customer\\'s Avaya Aura Messaging system, you are attempting to log on to the system with an Avaya services login such as "craft." You are being prompted password, but cannot gain access. What is preventing your access?

- A. The authentication file created from .in Avaya service support system has not been downloaded to the messaging server.
- B. The Avaya service login is not used with Aura Messaging and you must ask the customer to provide you with a login.
- C. The services login has expired and must first be reset by the default Admin login
- D. The system must be rebooted in order for the service logins to be activated.

Correct Answer: A

**QUESTION 4** 

# VCE & PDF Pass4itSure.com

### https://www.pass4itsure.com/3203.html

2024 Latest pass4itsure 3203 PDF and VCE dumps Download

You have installed an Avaya Aura Messaging system and the customer wants you to create a user login for administrative purposes to include restoring data and rebooting the server as necessary, but they do not want this login to have permission to install or upgrade software. How would you accomplish this?

- A. Create a new login in Console Domain Network Configuration (cdom) under User Management use the "copy login checkbox" and choose from the drop down menu the dadmin login.
- B. Create a login using the Customer Non-Super User Profile and add the necessary permission for restore and reboot operations from the Web Access Mask screen.
- C. Create alogin in System Domain (Domain-0) Web page using custom profile and administer permissions as required.
- D. Create a login in the Messaging System under System Policies and add the necessary permission for restore and reboot operations in the policy.

Correct Answer: B

#### **QUESTION 5**

As part of the installation, the customer will create a DNS record called "avayamsg". Where should the DNS record be directed in a multi-server system?

- A. the application server closest to the majority of the users
- B. the storage server
- C. any of the application servers, it does not matter which one
- D. the Exchange server with the Avaya Voice Message form for Microsoft Outlook

Correct Answer: B

3203 VCE Dumps

3203 Study Guide

3203 Braindumps